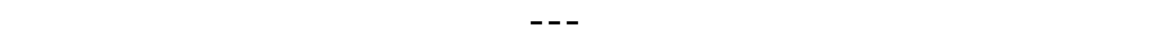

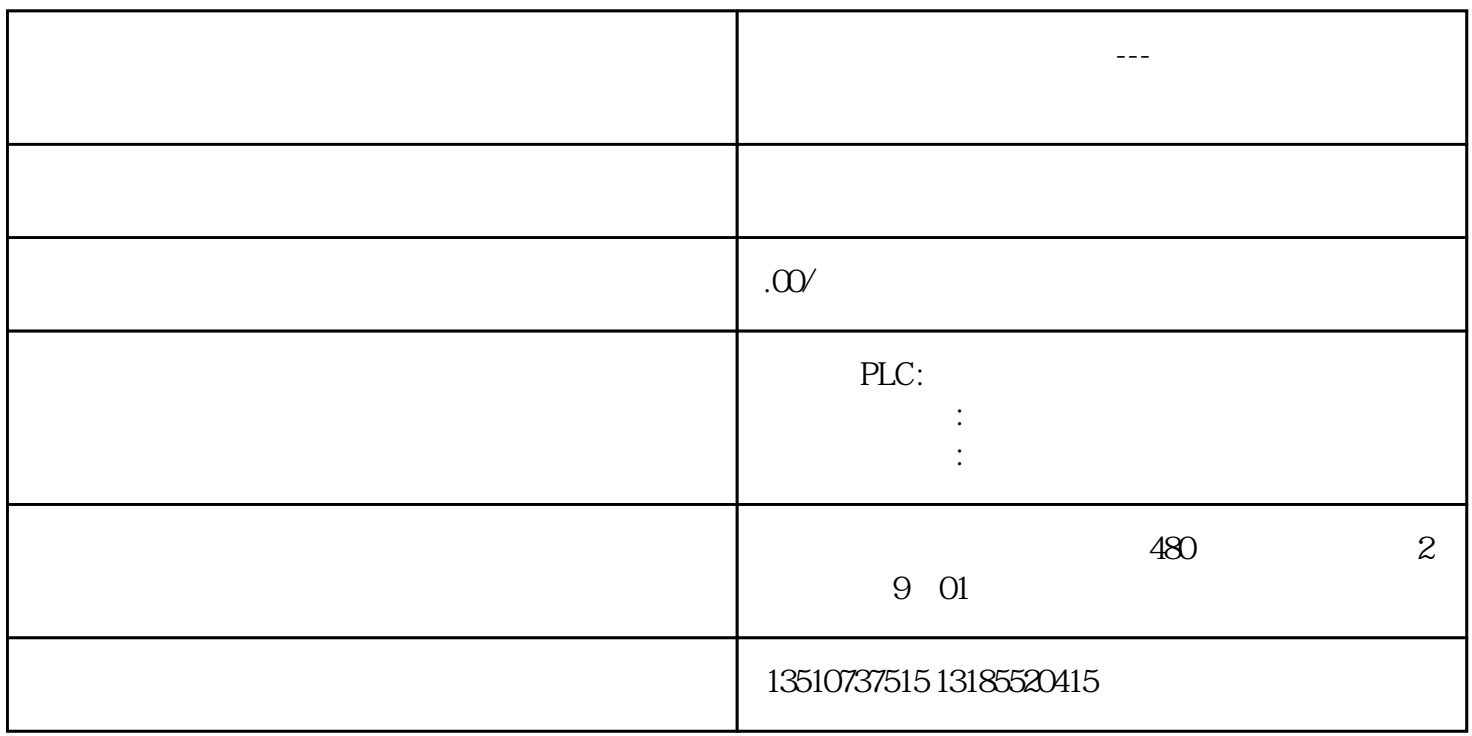

WinCC Professional

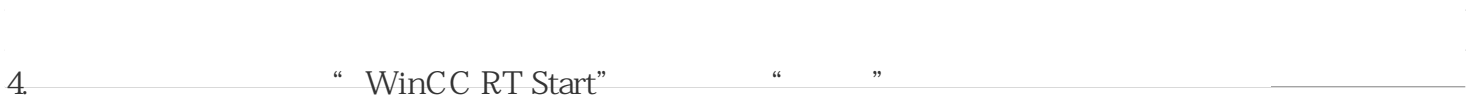